## <span id="page-0-0"></span>Package 'SomatiCAData'

March 29, 2021

Version 1.28.0

Title An example cancer whole genome sequencing data for the SomatiCA package Description An example cancer whole genome sequencing data for the SomatiCA package Author Mengjie Chen Maintainer Mengjie Chen <mengjie.chen@yale.edu> Depends  $R$  ( $>= 2.14$ ) License Artistic-2.0 LazyData yes biocViews ExperimentData, Genome, CancerData, SequencingData InstallableEverywhere yes git\_url https://git.bioconductor.org/packages/SomatiCAData git\_branch RELEASE\_3\_12 git\_last\_commit 1aba49c git\_last\_commit\_date 2020-10-27

Date/Publication 2021-03-29

### R topics documented:

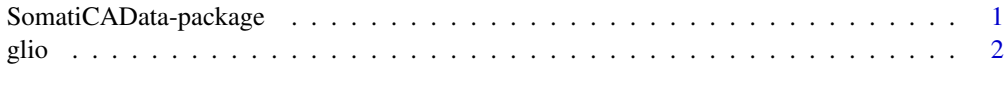

#### **Index** [3](#page-2-0)

SomatiCAData-package *An example cancer whole genome sequencing data for the SomatiCA package*

#### Description

A dataset of a paired tumor-normal sequencing sample from Complete Genomics.

#### <span id="page-1-0"></span>Author(s)

Mengjie Chen <mengjie.chen@yale.edu> Maintainer: Mengjie Chen <mengjie.chen@yale.edu>

#### Examples

data(glio)

glio *Sequencing data for a tumor sample with control.*

#### Description

A dataset of a paired tumor-normal sequencing sample from Complete Genomics.

#### Usage

data(glio)

#### Format

A data frame with 3458745 rows on the following 7 variables.

seqnames a character vector

start a character vector

zygosity a character vector

tCount an integer vector

LAF a numeric vector

tCountN an integer vector

germLAF a numeric vector

# <span id="page-2-0"></span>Index

∗ datasets glio, [2](#page-1-0) ∗ package SomatiCAData-package, [1](#page-0-0)

glio, [2](#page-1-0)

SomatiCAData *(*SomatiCAData-package*)*, [1](#page-0-0) SomatiCAData-package, [1](#page-0-0)